#### **Huskeseddel**

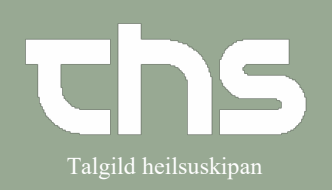

# Talgild heilsuskipan Henvisningsforløb

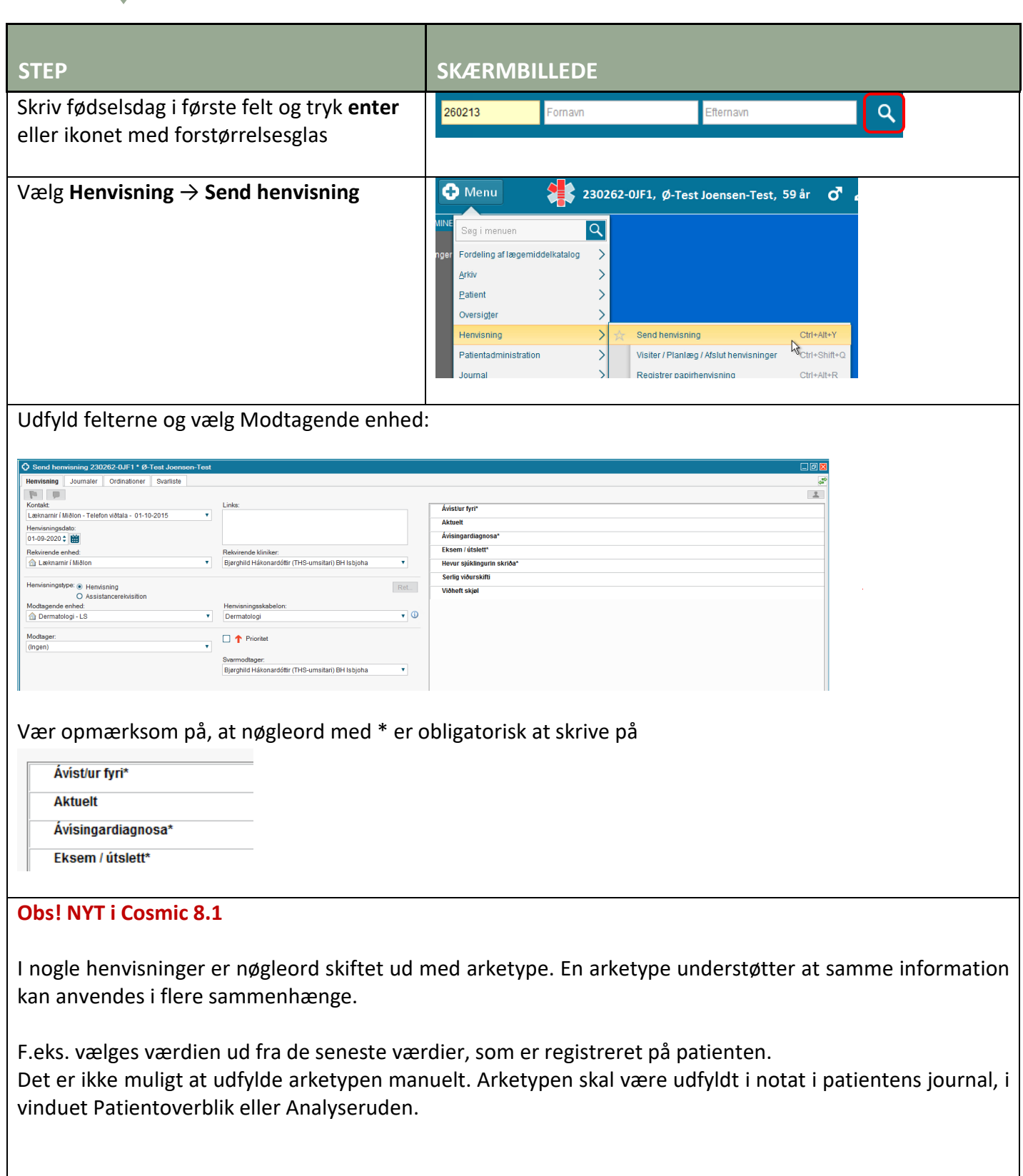

# **Huskeseddel**

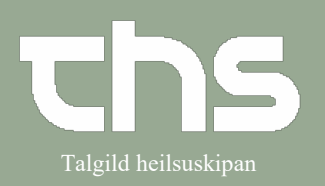

# Talgild heilsuskipan Henvisningsforløb

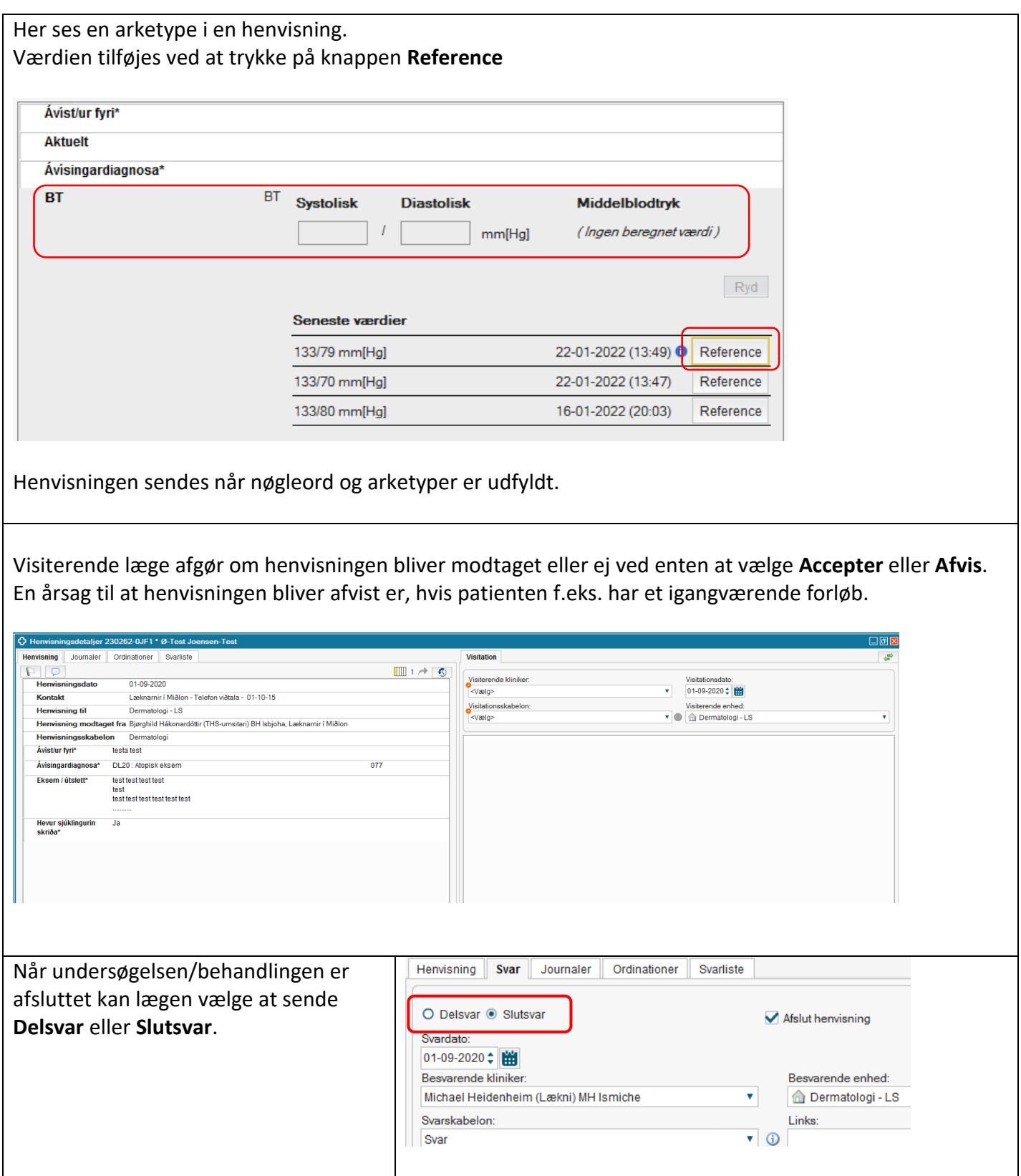

#### **Huskeseddel**

#### Henvisningsforløb and Talgild heilsuskipan

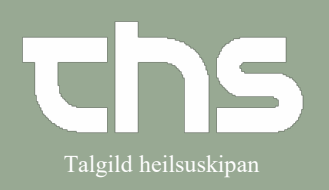

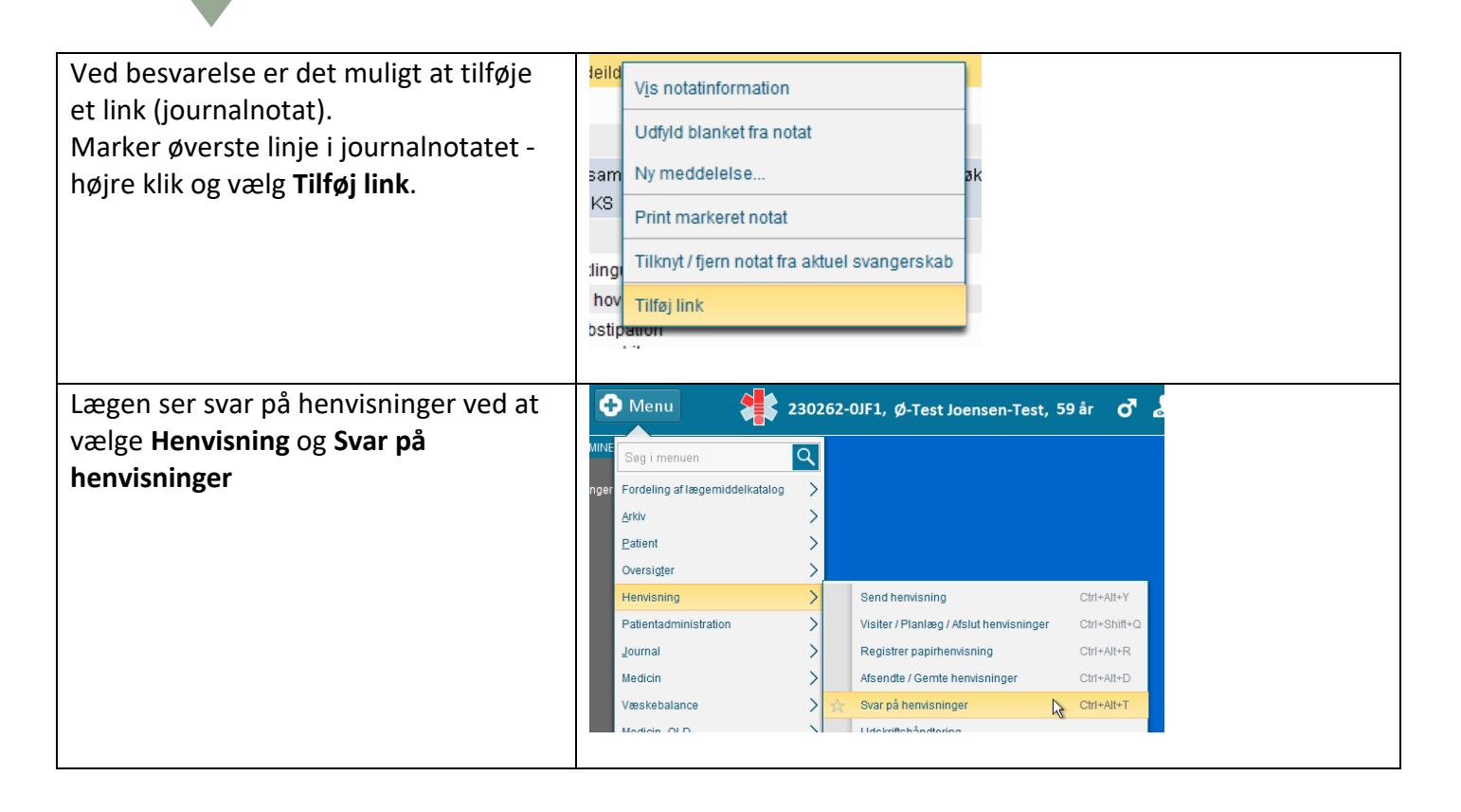